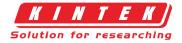

## Multi Heating Zones Cvd Tube Furnace Cvd Machine

Item Number: KT-CTF14

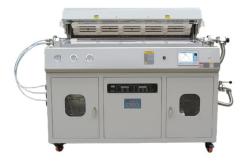

## Introduction

KT-CTF14 Multi Heating Zones CVD Furnace -Precise Temperature Control and Gas Flow for Advanced Applications. Max temp up to 1200°C, 4 channels MFC mass flow meter, and 7" TFT touch screen controller.

Learn More

| Furnace model                  | KT-CTF14-60                                                                        |
|--------------------------------|------------------------------------------------------------------------------------|
| Max. temperature               | 1400°C                                                                             |
| Constant work temperature      | 1300°C                                                                             |
| Furnace tube material          | High purity Al2O3 tube                                                             |
| Furnace tube diameter          | 60mm                                                                               |
| Heating zone                   | 2x450mm                                                                            |
| Chamber material               | Alumina polycrystalline fiber                                                      |
| Heating element                | Silicon Carbide                                                                    |
| Heating rate                   | 0-10°C/min                                                                         |
| Thermal couple                 | S type                                                                             |
| Temperature controller         | Digital PID controller/Touch screen PID controller                                 |
| Temperature control accuracy   | ±l℃                                                                                |
| Gas precise control unit       |                                                                                    |
| Flow meter                     | MFC mass flow meter                                                                |
| Gas channels                   | 4 channels                                                                         |
| Flow rate                      | MFC1: 0-5SCCM 02<br>MFC2: 0-20SCMCH4<br>MFC3: 0- 100SCCM H2<br>MFC4: 0-500 SCCM N2 |
| Linearity                      | ±0.5% F.S.                                                                         |
| Repeatability                  | ±0.2% F.S.                                                                         |
| Pipe line and valve            | Stainless steel                                                                    |
| Maximum Operating Pressure     | 0.45MPa                                                                            |
| Flow meter controller          | Digital Knob controller/Touch screen controller                                    |
| Standard vacuum unit(Optional) |                                                                                    |
| Vacuum pump                    | Rotary vane vacuum pump                                                            |
| Pump flow rate                 | 4L/S                                                                               |
| Vacuum suction port            | KF25                                                                               |

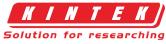

| Vacuum gauge               | Pirani/Resistance silicon vacuum gauge |
|----------------------------|----------------------------------------|
| Rated vacuum pressure      | 10Pa                                   |
| High vacuum unit(Optional) |                                        |
| Vacuum pump                | Rotary vane pump+Molecular pump        |
| Pump flow rate             | 4L/S+110L/S                            |
| Vacuum suction port        | KF25                                   |
| Vacuum gauge               | Compound vacuum gauge                  |
| Rated vacuum pressure      | 6x10-5Pa                               |

Above specifications and setups can be customized

| No. | Description             | Quantity |
|-----|-------------------------|----------|
| 1   | Furnace                 | 1        |
| 2   | Quartz tube             | 1        |
| 3   | Vacuum flange           | 2        |
| 4   | Tube thermal block      | 2        |
| 5   | Tube thermal block hook | 1        |
| 6   | Heat resistant glove    | 1        |
| 7   | Precise gas control     | 1        |
| 8   | Vacuum unit             | 1        |
| 9   | Operation manual        | 1        |